Dans les exemples suivants, la variable aléatoire  $X$  suit la loi normale de moyenne 10 et d'écart-type 3,2.

# *Casio : Graph 35+ et modèles supérieurs*

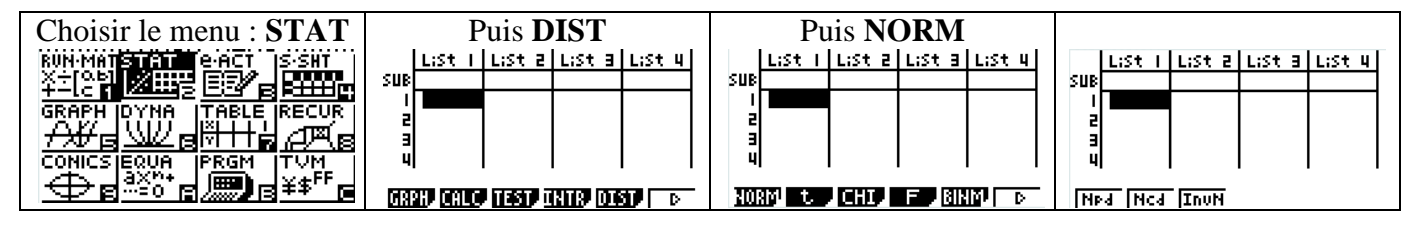

### **Remarque**

**Npd** permet d'obtenir les valeurs prises par la fonction de densité.

## **Calcul de**  $P(k_1 \le X \le k_2)$  **<b>: choisir Ncd**

Pour calculer  $P(9 \le X \le 13)$ 

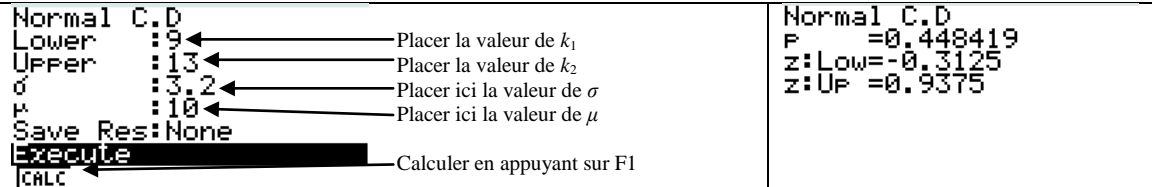

#### **Calcul de**  $P(X \le k)$  **:**

Pour calculer  $P(X \leq 13)$ , on se ramène au cas précédent en calculant

 $P(X \le 13) = 0.5 + P(10 \le X \le 13)$ 

Pour calculer  $P(X \le 9)$ , on se ramène au cas précédent en calculant

 $P(X \le 9) = 0.5 - P(9 \le X \le 10)$ 

## **Calcul de** *a* **tel que**  $P(X \le a) = p$  **(avec**  $0 \le p \le 1$ **) : choisir InvN**

Pour calculer *a* tel que  $P(X \le a) = 0,7568$ 

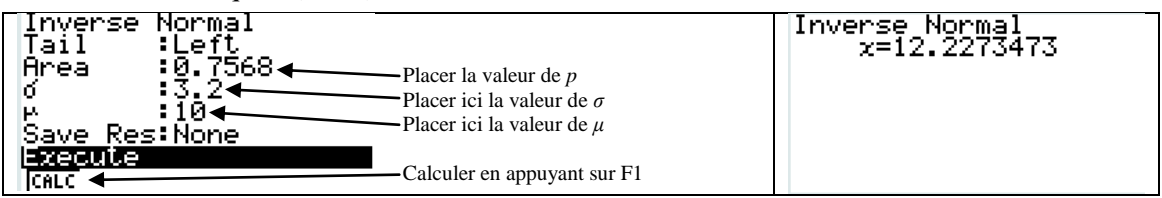

# *Texas : TI82 Stats Fr et modèles supérieurs*

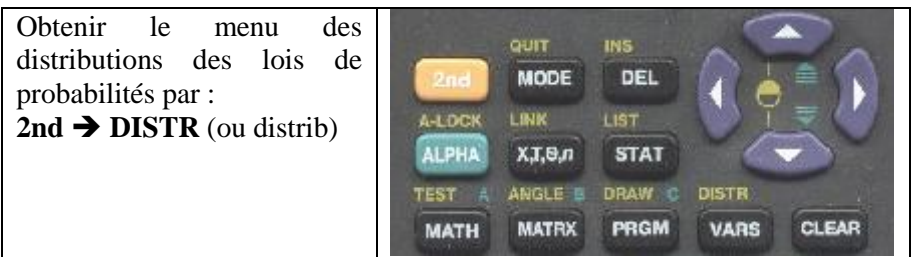

#### **Remarque**

**Normalpdf** ou **normalFdp** (version française) permet d'obtenir les valeurs prises par la fonction de densité.

# **Calcul de**  $P(k_1 \le X \le k_2)$

Pour calculer  $P(9 \le X \le 13)$ 

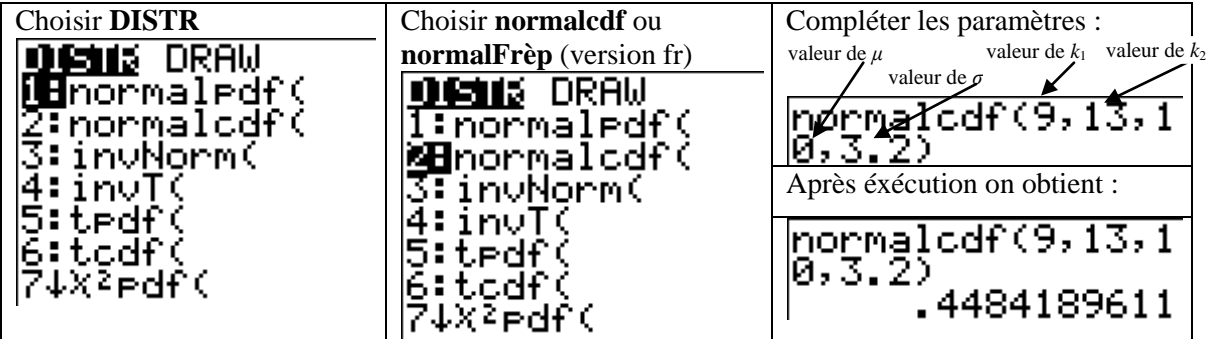

## **Calcul de**  $P(X \le k)$ **:**

Pour calculer  $P(X \le 13)$ , on se ramène au cas précédent en calculant

$$
P(X \le 13) = 0.5 + P(10 \le X \le 13)
$$

Pour calculer  $P(X \le 9)$ , on se ramène au cas précédent en calculant

 $P(X \le 9) = 0.5 - P(9 \le X \le 10)$ 

# **Calcul de** *a* **tel que**  $P(X \le a) = p$  **(avec**  $0 \le p \le 1$ **)**

Pour calculer *a* tel que  $P(X \le a) = 0,7568$ 

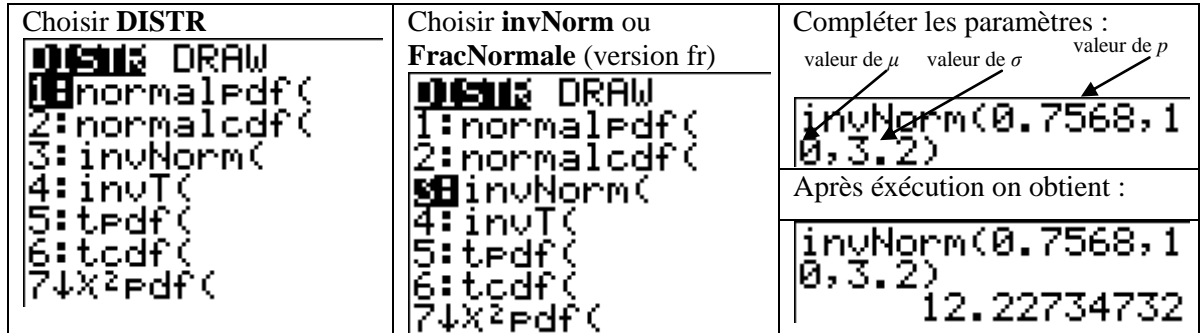